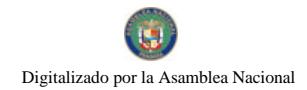

Gaceta Oficial Digital, martes 03 de febrero de 2009

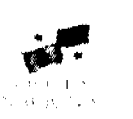

# **GACETA OFICIAL DIGITAL**

Año CV

Panamá, R. de Panamá martes 03 de febrero de 2009

 $N^{\circ}$ 26215-A

## **CONTENIDO**

MINISTERIO DE OBRAS PÚBLICAS

Decreto Ejecutivo Nº 45 (De viernes 30 de enero de 2009)

"POR EL CUAL SE ORDENA LA EXPROPIACIÓN DE LA FINCA NO. 206309 DE LA PROVINCIA DE PANAMÁ. POR MOTIVOS DE INTERÉS SOCIAL URGENTE".

MINISTERIO DE OBRAS PÚBLICAS

Decreto Ejecutivo Nº 46 (De viernes 30 de enero de 2009)

"POR EL CUAL SE ORDENA LA EXPROPIACIÓN DE LA FINCA NO. 186948 DE LA PROVINCIA DE PANAMÁ.

POR MOTIVOS DE INTERÉS SOCIAL URGENTE".

MINISTERIO DE OBRAS PÚBLICAS

Decreto Ejecutivo Nº 47 (De viernes 30 de enero de 2009)

"POR EL CUAL SE ORDENA LA EXPROPIACIÓN DE LA FINCA NO. 202918 DE LA PROVINCIA DE PANAMÁ. POR MOTIVOS DE INTERÉS SOCIAL URGENTE".

> MINISTERIO DE OBRAS PÚBLICAS Decreto Ejecutivo Nº 48

(De viernes 30 de enero de 2009)

"POR EL CUAL SE ORDENA LA EXPROPIACIÓN DE UN ÁREA DE TERRENO DE LA FINCA NO. 217290 DE LA PROVINCIA DE PANAMA, POR MOTIVOS DE INTERÉS SOCIAL URGENTE".

> MINISTERIO DE OBRAS PÚBLICAS Decreto Ejecutivo Nº 49 (De viernes 30 de enero de 2009)

<u>"POR EL CUAL SE ORDENA LA EXPROPIACIÓN DE UN ÁREA DE TERRENO DE LA FINCA No. 204629 DE LA</u> PROVINCIA DE PANAMÁ. POR MOTIVOS DE INTERÉS SOCIAL URGENTE".

## MINISTERIO DE OBRAS PÚBLICAS

## **DECRETO EJECUTIVO No.45**

(De 30 de enero de 2009)

"Por el cual se ordena la expropiación de la finca No. 206309 de la provincia de Panamá, por motivos de interés social urgente".

EL PRESIDENTE DE LA REPÚBLICA

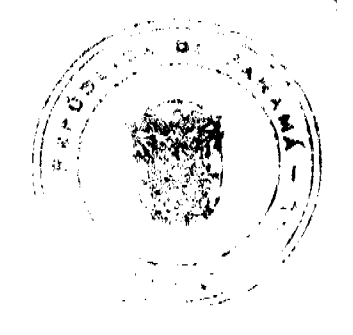

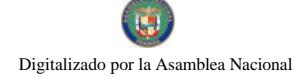

#### Gaceta Oficial Digital, martes 03 de febrero de 2009

En uso de sus facultades constitucionales y legales;

#### **CONSIDERANDO:**

Que la empresa PYCSA Panamá, S.A. suscribió con El Estado, a través del Ministerio de Obras Públicas, el contrato de Concesión Administrativa No.98 del 29 de diciembre de 1994, publicado en Gaceta Oficial No.23845 de 21 de julio de 1999, para "El Estudio, Diseño, Construcción, Mantenimiento, Operación y Explotación de la Autopista Panamá-Colón y Las Fases I y II del Corredor Norte, Mediante el Sistema de Concesión Administrativa", obra considerada de interés público y social de conformidad con lo establecido en la Ley 5 de 1988;

Que El Estado, de conformidad con el Contrato de concesión administrativa, tiene entre sus obligaciones, garantizar al Concesionario las servidumbres necesarias, el derecho de vía, de paso y acceso que se requieran para ejecutar lo pactado; de conformidad al contrato de concesión administrativa;

Que de acuerdo al Pliego de Bases del proyecto, se define servidumbre como las tierras reservadas o adquiridas, a propuesta del Concesionario, para la construcción y mantenimiento de la obra y así como para la construcción y establecimiento de servicios, que se serán otorgados al Concesionario, para su uso, desarrollo y explotación;

Que mediante la Resolución No 303-2006, de 18 de agosto de 2006 para ejecutar la citada obra, el Ministerio de Vivienda aprobó la servidumbre vial de la troncal de la Segunda Fase del Corredor Norte del Km 20+000 al Km 29+239.948

Que mediante la Resolución No. 172-2008, de 14 de julio de 2008, para ejecutar la citada obra, el Ministerio de Vivienda modificó los anchos de servidumbre vial de la troncal de la Segunda Fase del Corredor Norte del Km 20+000 al Km 29+239.948 descritos en la Resolución No. 303-2006, de 18 de agosto de 2006 y se establecen áreas adicionales como parte de los intercambios,

Que en la ejecución del proyecto en referencia, se afecta la Finca No. 206309, inscrita al Documento 263272, Asiento 1, de la Sección de la Propiedad del Registro Público, Provincia de Panamá y que es propiedad de Flor Itzel Pineda Pineda, con cédula de identidad No. 8-814-1289, la cual se encuentra, dentro de la servidumbre establecida por el Ministerio de Vivienda, para la citada obra;

Que esta obra tiene la connotación de interés público y social porque está destinada a brindar solución a un problema de la colectividad, como lo es el grave congestionamiento de la red vial en la urbe capitalina;

Que El Estado en conjunto con la Concesionaria realiza todos los esfuerzos tendientes a poner en operación dicho proyecto en un término de tiempo prudencial;

Que reviste importancia y notoria urgencia la adquisición de estos terrenos de propiedad privada, a fin de no causar además el incumplimiento de las obligaciones contractuales y gravísimos perjuicios económicos a toda la Nación;

Que para tal fin se requiere el acceso físico e inmediato a las fincas detalladas de manera que el avance de la construcción no se vea en ninguna forma demorado o violentado;

Que el Artículo 51 de la Constitución Política de la República establece que en caso de interés social urgente que exija medidas rápidas, el Ejecutivo puede decretar la expropiación u ocupación de la propiedad privada. De igual mancra, el artículo 3 de la Ley 57 de 30 de septiembre de 1946 establece que cuando el Estado necesite una finca de propiedad privada para una obra de utilidad pública o de beneficio social, lo que ocurre en el presente caso, proceder a tomar posición inmediata del bien:

Que en atención a lo anterior se considera procedente ordenar la expropiación e inmediata ocupación de la Finca No. 206309, inscrita al Documento 263272, Asiento 1, de la Sección de la Propiedad del Registro Público, Provincia de Panamá y que es propiedad de Flor Itzel Pineda Pineda, con cédula de identidad No. 8-814-1289, terreno destinado para la construcción del proyecto: "Estudio, Diseño, Construcción, Mantenimiento, Operación y Explotación de la Autopista Panamá - Colón y Las Fases 1 y II del Corredor Norte, Mediante el Sistema de Concesión Administrativa", según Contrato No.98 del 29 de diciembre de 1994;

## **DECRETA:**

ARTÍCULO PRIMERO: Expropiar, por motivo de interés social urgente a favor de La Nación, para los fines del Ministerio de Obras Públicas, la Finca No. 206309, inscrita al Documento 263272, Asiento 1, de la Sección de la Propiedad del Registro Público, Provincia de Panamá y que es propiedad de Flor Itzel Pineda Pineda, con cédula de identidad No. 8-814-1289, ubicada en el Distrito de Panamá en la Provincia de Panamá.

ARTÍCULO SEGUNDO: Autorizar al Ministerio de Obras Públicas para la ocupación material inmediata de los citados terrenos a partir de la promulgación en Gaceta Oficial del Presente Decreto Ejecutivo.

لتتبي

 $\overline{2}$ 

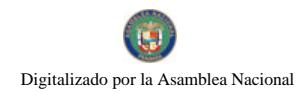

#### No.26215-A

#### Gaceta Oficial Digital, martes 03 de febrero de 2009

ARTÍCULO TERCERO: Autorizar al Ministerio de Gobierno y Justicia, en caso de que se impida el acceso al Ministerio de Obras Públicas o a la empresa Concesionaria a las áreas expropiadas, para que ordene lo conducente y así garantizar la ocupación.

ARTÍCULO CUARTO: Ordenar a la Dirección General del Registro Público, efectuar la correspondiente inscripción del presente Decreto Ejecutivo para los fines legales del mismo y para que el terreno detallado en el Artículo Primero, sea inscrito a nombre de la Nación.

ARTÍCULO OUINTO: Autorizar al Ministerio Público para que promueva el proceso correspondiente ante el Órgano Judicial, a efecto de establecer el monto de la indemnización que habrá de pagarse por esta expropiación, monto que según el Contrato No.98 de 1994, estará a cargo de la Concesionaria.

**ARTÍCULO SEXTO:** Este Decreto Ejecutivo empezará a regir a partir de su promulgación.

FUNDAMENTO DE DERECHO: Artículo 51 de la Constitución Política de la República de Panamá, Ley 57 de 30 de septiembre de 1946, Ley 5 de 15 de abril de 1998, Ley 35 de 30 de junio de 1978, modificada por la Ley 11 de 27 de abril de 2006

Dado en la ciudad de Panama, a los treinta (30) días del mes de enero de dos mil nueve (2009).

REGÍSTRESE, PUBLÍQUESE Y CÚMPLASE

## **Martín Torrijos Espino**

Presidente de la República

## Benjamín Colamarco Patiño

Ministro de Obras Públicas

## MINISTERIO DE OBRAS PÚBLICAS

## **DECRETO EJECUTIVO No.46**

#### (De 30 de enero de 2009)

"Por el cual se ordena la expropiación de la finca No. 186948 de la provincia de Panamá, por motivos de interés social urgente".

## EL PRESIDENTE DE LA REPÚBLICA

En uso de sus facultades constitucionales y legales;

## **CONSIDERANDO:**

Que la empresa PYCSA Panamá, S.A. suscribió con El Estado, a través del Ministerio de Obras Públicas, el contrato de Concesión Administrativa No.98 del 29 de diciembre de 1994, publicado en Gaceta Oficial No.23845 de 21 de julio de 1999, para "El Estudio, Diseño, Construcción, Mantenimiento, Operación y Explotación de la Autopista Panamá-Colón y Las Fases I y II del Corredor Norte, Mediante el Sistema de Concesión Administrativa", obra considerada de interés público y social de conformidad con lo establecido en la Ley 5 de 1988;

Que El Estado, de conformidad con el Contrato de concesión administrativa, tiene entre sus obligaciones, garantizar al Concesionario las servidumbres necesarias, el derecho de vía, de paso y acceso que se requieran para ejecutar lo pactado; de conformidad al contrato de concesión administrativa:

Que de acuerdo al Pliego de Bases del proyecto, se define servidumbre como las tierras reservadas o adquiridas, a propuesta del Concesionario, para la construcción y mantenimiento de la obra y así como para la construcción y establecimiento de servicios, que se serán otorgados al Concesionario, para su uso, desarrollo y explotación;

Que mediante la Resolución No 303-2006, de 18 de agosto de 2006 para ejecutar la citada obra, el Ministerio de Vivienda aprobó la servidumbre vial de la troncal de la Segunda Fase del Corredor Norte del Km 20+000 al Km 29+239.948

Que mediante la Resolución No. 172-2008, de 14 de julio de 2008, para ejecutar la citada obra, el Ministerio de Vivienda modificó los anchos de servidumbre vial de la troncal de la Segunda Fase del Corredor Norte del Km 20+000 al Km 29+239.948 descritos en la Resolución No. 303-2006, de 18 de agosto de 2006 y se establecen áreas adicionales como parte de los intercambios;

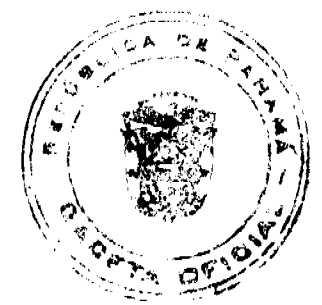

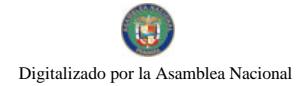

#### Gaceta Oficial Digital, martes 03 de febrero de 2009

Que en la ejecución del proyecto en referencia, se afecta la Finca No. 186948, inscrita al Documento 49266, Asiento 1, de la Sección de la Propiedad del Registro Público, Provincia de Panamá y que es propiedad de Orlando Zamora Sánchez, con cédula de identidad No. 9-174-437, la cual se encuentra, dentro de la servidumbre establecida por el Ministerio de Vivienda, para la citada obra;

Que esta obra tiene la connotación de interés público y social porque está destinada a brindar solución a un problema de la colectividad, como lo es el grave congestionamiento de la red vial en la urbe capitalina;

Que El Estado en conjunto con la Concesionaria realiza todos los esfuerzos tendientes a poner en operación dicho proyecto en un término de tiempo prudencial;

Que reviste importancia y notoria urgencia la adquisición de estos terrenos de propiedad privada, a fin de no causar además el incumplimiento de las obligaciones contractuales y gravísimos perjuicios económicos a toda la Nación;

Que para tal fin se requiere el acceso físico e inmediato a las fincas detalladas de manera que el avance de la construcción no se vea en ninguna forma demorado o violentado:

Que el Artículo 51 de la Constitución Política de la República establece que en caso de interés social urgente que exija medidas rápidas, el Ejecutivo puede decretar la expropiación u ocupación de la propiedad privada. De igual manera, el artículo 3 de la Ley 57 de 30 de septiembre de 1946 establece que cuando el Estado necesite una finca de propiedad privada para una obra de utilidad pública o de beneficio social, lo que ocurre en el presente caso, proceder a tomar posición inmediata del bien;

Que en atención a lo anterior se considera procedente ordenar la expropiación e inmediata ocupación de la Finca No. 186948, inscrita al Documento 49266, Asiento 1, de la Sección de la Propiedad del Registro Público, Provincia de Panamá y que es propiedad de Orlando Zamora Sánchez, con cédula de identidad No. 9-174-437, terreno destinado para la construcción del proyecto: "Estudio, Diseño, Construcción, Mantenimiento, Operación y Explotación de la Autopista Panamá - Colón y Las Fases I y II del Corredor Norte, Mediante el Sistema de Concesión Administrativa", segun Contrato No.98 del 29 de diciembre de 1994;

## **DECRETA:**

ARTÍCULO PRIMERO: Expropiar, por motivo de interés social urgente a favor de La Nación, para los fines del Ministerio de Obras Públicas, la Finca No. 186948, inscrita al Documento 49266, Asiento 1, de la Sección de la Propiedad del Registro Público, Provincia de Panamá y que es propiedad de Orlando Zamora Sánchez, con cédula de identidad No. 9-174-437, ubicada en el Distrito de Panamá, Provincia de Panamá.

ARTÍCULO SEGUNDO: Autorizar al Ministerio de Obras Públicas para la ocupación material inmediata de los citados terrenos a partir de la promulgación en Gaceta Oficial del Presente Decreto Ejecutivo.

**ARTÍCULO TERCERO:** Autorizar al Ministerio de Gobierno y Justicia, en caso de que se impida el acceso al Ministerio de Obras Públicas o a la empresa Concesionaria a las áreas expropiadas, para que ordene lo conducente y así garantizar la ocupación.

ARTÍCULO CUARTO: Ordenar a la Dirección General del Registro Público, efectuar la correspondiente inscripción del presente Decreto Ejecutivo para los fines legales del mismo y para que el terreno detallado en el Artículo Primero, sea inscrito a nombre de la Nación.

ARTÍCULO QUINTO: Autorizar al Ministerio Público para que promueva el proceso correspondiente ante el Órgano Judicial, a efecto de establecer el monto de la indemnización que habrá de pagarse por esta expropiación, monto que según el Contrato No.98 de 1994, estará a cargo de la Concesionaria.

ARTÍCULO SEXTO: Este Decreto Ejecutivo empezará a regir a partir de su promulgación.

FUNDAMENTO DE DERECHO: Artículo 51 de la Constitución Política de la República de Panamá, Ley 57 de 30 de septiembre de 1946, Ley 5 de 15 de abril de 1998, Ley 35 de 30 de junio de 1978, modificada por la Ley 11 de 27 de abril de 2006.

Dado en la ciudad de Panamá, a los treinta (30) días del mes de enero de dos mil nueve (2009).

REGÍSTRESE, PUBLÍQUESE Y CÚMPLASE

#### Martín Torrijos Espino

Presidente de la República

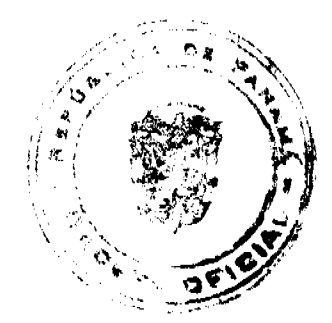

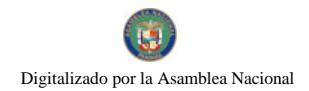

Gaceta Oficial Digital, martes 03 de febrero de 2009

Benjamín Colamarco Patiño

Ministro de Obras Públicas

## MINISTERIO DE OBRAS PÚBLICAS

## **DECRETO EJECUTIVO No. 47**

#### (De 30 de enero de 2009)

"Por el cual se ordena la expropiación de la finca No. 202918 de la provincia de Panamá, por motivos de interés social urgente".

## EL PRESIDENTE DE LA REPÚBLICA

En uso de sus facultades constitucionales y legales;

#### **CONSIDERANDO:**

Que la empresa PYCSA Panamá, S.A. suscribió con El Estado, a través del Ministerio de Obras Públicas, el contrato de Concesión Administrativa No.98 del 29 de diciembre de 1994, publicado en Gaceta Oficial No.23845 de 21 de julio de 1999, para "El Estudio, Diseño, Construcción, Mantenimiento, Operación y Explotación de la Autopista Panamá-Colón y Las Fases 1 y II del Corredor Norte, Mediante el Sistema de Concesión Administrativa", obra considerada de interés público y social de conformidad con lo establecido en la Ley 5 de 1988;

Que El Estado, de conformidad con el Contrato de concesión administrativa, tiene entre sus obligaciones, garantizar al Concesionario las servidumbres necesarias, el derecho de vía, de paso y acceso que se requieran para ejecutar lo pactado; de conformidad al contrato de concesión administrativa;

Que de acuerdo al Pliego de Bases del proyecto, se define servidumbre como las tierras reservadas o adquiridas, a propuesta del Concesionario, para la construcción y mantenimiento de la obra y así como para la construcción y establecimiento de servicios, que se serán otorgados al Concesionario, para su uso, desarrollo y explotación;

Que mediante la Resolución No 303-2006, de 18 de agosto de 2006 para ejecutar la citada obra, el Ministerio de Vivienda aprobó la servidumbre vial de la troncal de la Segunda Fase del Corredor Norte del Km 20+000 al Km 29+239.948

Que mediante la Resolución No. 172-2008, de 14 de julio de 2008, para ejecutar la citada obra, el Ministerio de Vivienda modificó los anchos de servidumbre vial de la troncal de la Segunda Fase del Corredor Norte del Km 20+000 al Km 29+239.948 descritos en la Resolución No. 303-2006, de 18 de agosto de 2006 y se establecen áreas adicionales como parte de los intercambios;

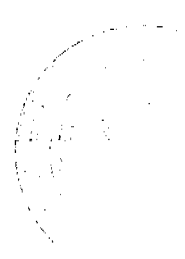

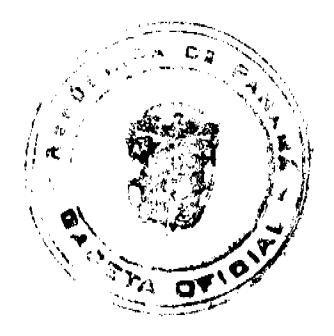

 $\overline{5}$ 

#### Gaceta Oficial Digital, martes 03 de febrero de 2009

Que en la ejecución del proyecto en referencia, se afecta la Finca No. 202918, inscrita al Documento 224917, Asiento 1, de la Sección de la Propiedad del Registro Público, Provincia de Panamá y que es propiedad de Ceferino González Vásquez, con cédula de identidad No. 9-106-794, la cual se encuentra, dentro de la servidumbre establecida por el Ministerio de Vivienda, para la citada obra;

Que esta obra tiene la connotación de interés público y social porque está destinada a brindar solución a un problema de la colectividad, como lo es el grave congestionamiento de la red vial en la urbe capitalina;

Que El Estado en conjunto con la Concesionaria realiza todos los esfuerzos tendientes a poner en operación dicho proyecto en un término de tiempo prudencial;

Que reviste importancia y notoria urgencia la adquisición de estos terrenos de propiedad privada, a fin de no causar además el incumplimiento de las obligaciones contractuales y gravísimos perjuicios económicos a toda la Nación;

Que para tal fin se requiere el acceso físico e inmediato a las fincas detalladas de manera que el avance de la construcción no se vea en ninguna forma demorado o violentado:

Que el Artículo 51 de la Constitución Política de la República establece que en caso de interés social urgente que exija medidas rápidas, el Ejecutivo puede decretar la expropiación u ocupación de la propiedad privada. De igual manera, el artículo 3 de la Ley 57 de 30 de septiembre de 1946 establece que cuando el Estado necesite una finca de propiedad privada para una obra de utilidad pública o de beneficio social, lo que ocurre en el presente caso, proceder a tomar posición inmediata del bien.

Que en atención a lo anterior se considera procedente ordenar la expropiación e inmediata ocupación de la Finca No. 202918, inscrita al Documento 224917, Asiento 1, de la Sección de la Propiedad del Registro Público, Provincia de Panamá y que es propiedad de Ceferino González Vásquez, con cédula de identidad No. 9-106-794, terreno destinado para la construcción del proyecto: "Estudio, Diseño, Construcción, Mantenimiento, Operación y Explotación de la Autopista Panamá - Colón y Las Fases 1 y II del Corredor Norte, Mediante el Sistema de Concesión Administrativa", según Contrato No.98 del 29 de diciembre de 1994;

## **DECRETA:**

ARTÍCULO PRIMERO: Expropiar, por motivo de interés social urgente a favor de La Nación, para los fines del Ministerio de Obras Públicas, la Finca No. 202918, inscrita al Documento 224917, Asiento 1 de la Sección de la Propiedad del Registro Público, Provincia de Panamá y que es propiedad de Ceferino González Vásquez, con cédula de identidad No. 9-106-794, ubicada en el Distrito de Panamá, Provincia de Panamá.

ARTÍCULO SEGUNDO: Autorizar al Ministerio de Obras Públicas para la ocupación material inmediata de los citados terrenos a partir de la promulgación en Gaceta Oficial del Presente Decreto Ejecutivo.

**ARTÍCULO TERCERO:** Autorizar al Ministerio de Gobierno y Justicia, en caso de que se impida el acceso al Ministerio de Obras Públicas o a la empresa Concesionaria a las áreas expropiadas, para que ordene lo conducente y así garantizar la ocupación.

ARTÍCULO CUARTO: Ordenar a la Dirección General del Registro Público, efectuar la correspondiente inscripción del presente Decreto Ejecutivo para los fines legales del mismo y para que el terreno detallado en el Artículo Primero, sea inscrito a nombre de la Nación.

ARTÍCULO OUINTO: Autorizar al Ministerio Público para que promueva el proceso correspondiente ante el Órgano Judicial, a efecto de establecer el monto de la indemnización que habrá de pagarse por esta expropiación, monto que según el Contrato No.98 de 1994, estará a cargo de la Concesionaria.

ARTICULO SEXTO: Este Decreto Ejecutivo empezará a regir a partir de su promulgación.

FUNDAMENTO DE DERECHO: Artículo 51 de la Constitución Política de la República de Panamá, Ley 57 de 30 de septiembre de 1946, Ley 5 de 15 de abril de 1998, Ley 35 de 30 de junio de 1978, modificada por la Ley 11 de 27 de abril de 2006

Dado en la ciudad de Panamá, a los treinta (30) dias del mes de enero de dos mil nueve (2009).

## REGÍSTRESE, PUBLÍQUESE Y CÚMPLASE

#### **Martin Torrijos Espino**

Presidente de la República

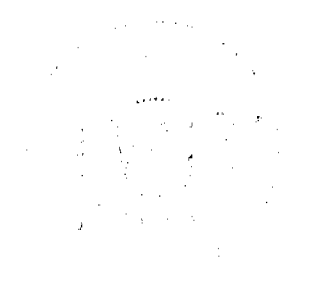

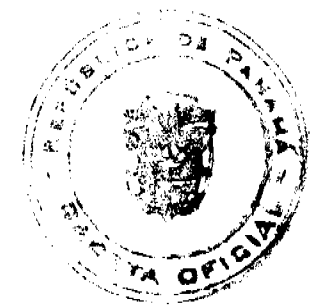

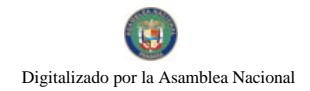

Gaceta Oficial Digital, martes 03 de febrero de 2009

Benjamín Colamarco Patiño

Ministro de Obras Públicas

## MINISTERIO DE OBRAS PÚBLICAS

# **DECRETO EJECUTIVO No.48**

## (De 30 de enero de 2009)

"Por el cual se ordena la expropiación de un área de terreno de la finca No. 217290 de la provincia de Panamá, por motivos de interés social urgente".

## EL PRESIDENTE DE LA REPÚBLICA

En uso de sus facultades constitucionales y legales;

#### **CONSIDERANDO:**

Que la empresa PYCSA Panamá, S.A. suscribió con El Estado, a través del Ministerio de Obras Públicas, el contrato de Concesión Administrativa No.98 del 29 de diciembre de 1994, publicado en Gaceta Oficial No.23845 de 21 de julio de 1999, para "El Estudio, Diseño, Construcción, Mantenimiento, Operación y Explotación de la Autopista Panamá-Colón y Las Fases I y II del Corredor Norte, Mediante el Sistema de Concesión Administrativa", obra considerada de interés público y social de conformidad con lo establecido en la Ley 5 de 1988;

Que El Estado, de conformidad con el Contrato de concesión administrativa, tiene entre sus obligaciones, garantizar al Concesionario las servidumbres necesarias, el derecho de vía, de paso y acceso que se requieran para ejecutar lo pactado; de conformidad al contrato de concesión administrativa;

Que de acuerdo al Pliego de Bases del proyecto, se define servidumbre como las tierras reservadas o adquiridas, a propuesta del Concesionario, para la construcción y mantenimiento de la obra y así como para la construcción y establecimiento de servicios, que se serán otorgados al Concesionario, para su uso, desarrollo y explotación;

Que mediante la Resolución No 303-2006, de 18 de agosto de 2006 para ejecutar la citada obra, el Ministerio de Vivienda aprobó la servidumbre vial de la troncal de la Segunda Fase del Corredor Norte del Km 20+000 al Km 29+239.948

Que mediante la Resolución No. 172-2008, de 14 de julio de 2008, para ejecutar la citada obra, el Ministerio de Vivienda modificó los anchos de servidumbre vial de la troncal de la Segunda Fase del Corredor Norte del Km 20+000 al Km 29+239.948 descritos en la Resolución No. 303-2006, de 18 de agosto de 2006 y se establecen áreas adicionales como parte de los intercambios:

Que en la ejecución del proyecto en referencia, se afecta de un área de terreno de Doscientos Noventa y Dos metros cuadrados con Cuarenta y Seis decimetros cuadrados (292.46 m2) de la Finca No. 217290, Documento 385338, Asiento 1, de la Sección de la Propiedad del Registro Público, Provincia de Panamá y que es propiedad de Richard José Rodríguez González, con cédula No. 2-101-929, la cual se encuentra, dentro de la servidumbre establecida por el Ministerio de Vivienda, para la citada obra;

Que esta obra tiene la connotación de interés público y social porque está destinada a brindar solución a un problema de la colectividad, como lo es el grave congestionamiento de la red vial en la urbe capitalina;

Que El Estado en conjunto con la Concesionaria realiza todos los esfuerzos tendientes a poner en operación dicho proyecto en un término de tiempo prudencial;

Que reviste importancia y notoria urgencia la adquisición de estos terrenos de propiedad privada, a fin de no causar además el incumplimiento de las obligaciones contractuales y gravísimos perjuicios económicos a toda la Nación;

Que para tal fin se requiere el acceso físico e inmediato a las fincas detalladas de manera que el avance de la construcción no se vea en ninguna forma demorado o violentado:

Que el Artículo 51 de la Constitución Política de la República establece que en caso de interés social urgente que exija medidas rápidas, el Ejecutivo puede decretar la expropiación u ocupación de la propiedad privada. De igual manera, el artículo 3 de la Ley 57 de 30 de septiembre de 1946 establece que cuando el Estado necesite una finca de propiedad privada para una obra de utilidad pública o de beneficio social, lo que ocurre en el presente caso, proceder a tomar posición inmediata del bien:

Que en atención a lo anterior se considera procedente ordenar la expropiación e inmediata ocupación de un área de terreno de Doscientos Noventa y Dos metros cuadrados con Cuarenta y Seis decímetros cuadrados (292.46 m2) de la Finca No. 217290, Documento 385338, Asiento 1, de la Sección de la Propiedad del Registro Público, Provincia de Panamá y que es

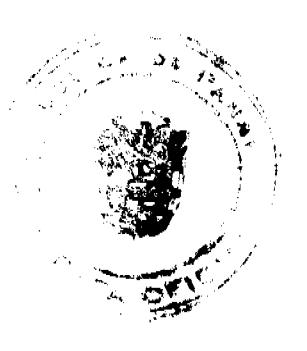

 $\overline{7}$ 

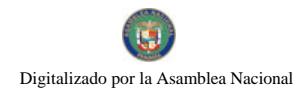

#### Gaceta Oficial Digital, martes 03 de febrero de 2009

8

propiedad de Richard José Rodriguez González, con cédula No. 2-101-929, terreno destinado para la construcción del proyecto: "Estudio, Diseño, Construcción, Mantenimiento, Operación y Explotación de la Autopista Panamá - Colón y Las Fases I y II del Corredor Norte, Mediante el Sistema de Concesión Administrativa", según Contrato No.98 del 29 de diciembre de 1994;

## **DECRETA:**

ARTÍCULO PRIMERO: Expropiar, por motivo de interés social urgente a favor de La Nación, para los fines del Ministerio de Obras Públicas, un área de terreno de Doscientos Noventa y Dos metros cuadrados con Cuarenta y Seis decimetros cuadrados (292.46 m2) de la Finca No. 217290, Documento 385338, Asiento 1, de la Sección de la Propiedad del Registro Público, Provincia de Panamá y que es propiedad de Richard José Rodríguez González, con cédula No. 2-101-929, ubicada en el Distrito de Panamá, Provincia de Panamá.

ARTÍCULO SEGUNDO: Autorizar al Ministerio de Obras Públicas para la ocupación material inmediata de los citados terrenos a partir de la promulgación en Gaceta Oficial del Presente Decreto Ejecutivo.

ARTÍCULO TERCERO: Autorizar al Ministerio de Gobierno y Justicia, en caso de que se impida el acceso al Ministerio de Obras Públicas o a la empresa Concesionaria a las áreas expropiadas, para que ordene lo conducente y así garantizar la ocupación.

ARTÍCULO CUARTO: Ordenar a la Dirección General del Registro Público, efectuar la correspondiente inscripción del presente Decreto Ejecutivo para los fines legales del mismo y para que el área de terreno detallado en el Artículo Primero, sea segregada de la finca mencionada e inscrito a nombre de la Nación.

ARTÍCULO QUINTO: Autorizar al Ministerio Público para que promueva el proceso correspondiente ante el Órgano Judicial, a efecto de establecer el monto de la indemnización que habrá de pagarse por esta expropiación, monto que según el Contrato No.98 de 1994, estará a cargo de la Concesionaria.

**ARTÍCULO SEXTO:** Este Decreto Ejecutivo empezará a regir a partir de su promulgación.

FUNDAMENTO DE DERECHO: Artículo 51 de la Constitución Política de la República de Panamá, Ley 57 de 30 de septiembre de 1946, Ley 5 de 15 de abril de 1998, Ley 35 de 30 de junio de 1978, modificada por la Ley 11 de 27 de abril de 2006

Dado en la ciudad de Panamá, a los treinta (30) días del mes de enero de dos mil nueve (2009).

# REGÍSTRESE, PUBLÍQUESE Y CÚMPLASE

**Martín Torrijos Espino** 

Presidente de la República

Benjamin Colamarco Patiño

Ministro de Obras Públicas

ma j

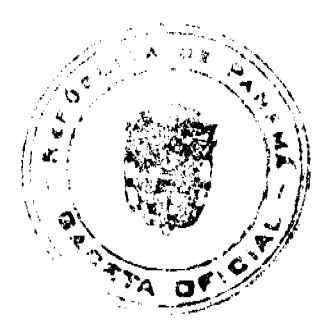

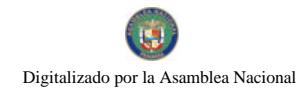

Gaceta Oficial Digital, martes 03 de febrero de 2009

## MINISTERIO DE OBRAS PÚBLICAS

## **DECRETO EJECUTIVO No. 49**

## (De 30 de enero de 2009)

"Por el cual se ordena la expropiación de un área de terreno de la finca No. 204629 de la provincia de Panamá, por motivos de interés social urgente".

# EL PRESIDENTE DE LA REPÚBLICA

En uso de sus facultades constitucionales y legales:

## **CONSIDERANDO:**

Que la empresa PYCSA Panamá, S.A. suscribió con El Estado, a través del Ministerio de Obras Públicas, el contrato de Concesión Administrativa No.98 del 29 de diciembre de 1994, publicado en Gaceta Oficial No.23845 de 21 de julio de 1999, para "El Estudio, Diseño, Construcción, Mantenimiento, Operación y Explotación de la Autopista Panamá-Colón y Las Fases I y II del Corredor Norte, Mediante el Sistema de Concesión Administrativa", obra considerada de interés público y social de conformidad con lo establecido en la Ley 5 de 1988;

Que El Estado, de conformidad con el Contrato de concesión administrativa, tiene entre sus obligaciones, garantizar al Concesionario las servidumbres necesarias, el derecho de vía, de paso y acceso que se requieran para ejecutar lo pactado; de conformidad al contrato de concesión administrativa;

Que de acuerdo al Pliego de Bases del proyecto, se define servidumbre como las tierras reservadas o adquiridas, a propuesta del Concesionario, para la construcción y mantenimiento de la obra y así como para la construcción y establecimiento de servicios, que se serán otorgados al Concesionario, para su uso, desarrollo y explotación;

Que mediante la Resolución No 303-2006, de 18 de agosto de 2006 para ejecutar la citada obra, el Ministerio de Vivienda aprobó la servidumbre vial de la troncal de la Segunda Fase del Corredor Norte del Km 20+000 al Km 29+239.948

Que mediante la Resolución No. 172-2008, de 14 de julio de 2008, para ejecutar la citada obra, el Ministerio de Vivienda modificó los anchos de servidumbre vial de la troncal de la Segunda Fase del Corredor Norte del Km 20+000 al Km 29+239.948 descritos en la Resolución No. 303-2006, de 18 de agosto de 2006 y se establecen áreas adicionales como parte de los intercambios;

Que en la ejecución del proyecto en referencia, se afecta de un área de terreno de Doscientos Cincuenta y Un metros cuadrados con Cuarenta y Dos decimetros cuadrados (251.42 m2) de la Finca No. 204629, Documento 243950, Asiento 1, de la Sección de la Propiedad del Registro Público, Provincia de Panamá y que es propiedad de Maria Eulogia González Castillo, con cédula No. 2-116-896, la cual se encuentra, dentro de la servidumbre establecida por el Ministerio de Vivienda, para la citada obra;

Que esta obra tiene la connotación de interés público y social porque está destinada a brindar solución a un problema de la colectividad, como lo es el grave congestionamiento de la red vial en la urbe capitalina;

Que El Estado en conjunto con la Concesionaria realiza todos los esfuerzos tendientes a poner en operación dicho proyecto en un término de tiempo prudencial;

Que reviste importancia y notoria urgencia la adquisición de estos terrenos de propiedad privada, a fin de no causar además el incumplimiento de las obligaciones contractuales y gravisimos periuicios económicos a toda la Nación;

Que para tal fin se requiere el acceso físico e inmediato a las fincas detalladas de manera que el avance de la construcción no se vea en ninguna forma demorado o violentado;

Que el Artículo 51 de la Constitución Política de la República establece que en caso de interés social urgente que exija medidas rápidas, el Ejecutivo puede decretar la expropiación u ocupación de la propiedad privada. De igual manera, el artículo 3 de la Ley 57 de 30 de septiembre de 1946 establece que cuando el Estado necesite una finca de propiedad privada para una obra de utilidad pública o de beneficio social, lo que ocurre en el presente caso, proceder a tomar posición inmediata del bien;

Que en atención a lo anterior se considera procedente ordenar la expropiación e inmediata ocupación de un área de terreno de Doscientos Cincuenta y Un metros cuadrados con Cuarenta y Dos decímetros cuadrados (251.42 m2) de la Finca No. 204629, Documento 243950, Asiento 1, de la Sección de la Propiedad del Registro Público, Provincia de Panamá y que es

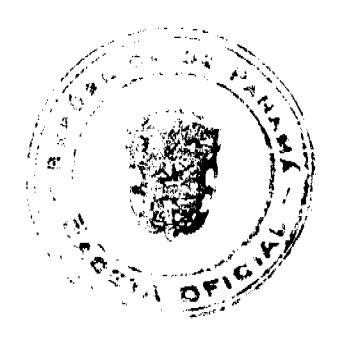

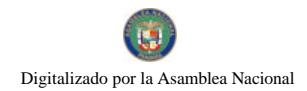

#### Gaceta Oficial Digital, martes 03 de febrero de 2009

 $10$ 

propiedad de María Eulogia González Castillo, con cédula No. 2-116-896, terreno destinado para la construcción del proyecto: "Estudio, Diseño, Construcción, Mantenimiento, Operación y Explotación de la Autopista Panamá - Colón y Las Fases I y II del Corredor Norte, Mediante el Sistema de Concesión Administrativa", según Contrato No.98 del 29 de diciembre de 1994;

## **DECRETA:**

ARTÍCULO PRIMERO: Expropiar, por motivo de interés social urgente a favor de La Nación, para los fines del Ministerio de Obras Públicas, un área de terreno de Doscientos Cincuenta y Un metros cuadrados con Cuarenta y Dos decimetros cuadrados (251.42 m2) de la Finca No. 204629, Documento 243950, Asiento 1 de la Sección de la Propiedad del Registro Público, Provincia de Panamá y que es propiedad de María Eulogia González Castillo, con cédula No. 2-116-896, ubicada en el Distrito de Panamá, Provincia de Panamá.

ARTÍCULO SEGUNDO: Autorizar al Ministerio de Obras Públicas para la ocupación material inmediata de los citados terrenos a partir de la promulgación en Gaceta Oficial del Presente Decreto Ejecutivo.

ARTICULO TERCERO: Autorizar al Ministerio de Gobierno y Justicia, en caso de que se impida el acceso al Ministerio de Obras Públicas o a la empresa Concesionaria a las áreas expropiadas, para que ordene lo conducente y así garantizar la ocupación.

ARTÍCULO CUARTO: Ordenar a la Dirección General del Registro Público, efectuar la correspondiente inscripción del presente Decreto Ejecutivo para los fines legales del mismo y para que el área de terreno detallado en el Articulo Primero, sea segregada de la finca mencionada e inscrito a nombre de la Nación.

ARTÍCULO QUINTO: Autorizar al Ministerio Público para que promueva el proceso correspondiente ante el Órgano Judicial, a efecto de establecer el monto de la indemnización que habrá de pagarse por esta expropiación, monto que según el Contrato No.98 de 1994, estará a cargo de la Concesionaria.

**ARTÍCULO SEXTO:** Este Decreto Ejecutivo empezará a regir a partir de su promulgación.

FUNDAMENTO DE DERECHO: Artículo 51 de la Constitución Política de la República de Panamá, Ley 57 de 30 de septiembre de 1946, Ley 5 de 15 de abril de 1998, Ley 35 de 30 de junio de 1978, modificada por la Ley 11 de 27 de abril de 2006

Dado en la ciudad de Panamá, a los treinta (30) días del mes de enero de dos mil nueve (2009).

REGÍSTRESE, PUBLÍQUESE Y CÚMPLASE

**Martín Torrijos Espino** 

Presidente de la República

Beniamín Colamarco Patiño

Ministro de Obras Públicas

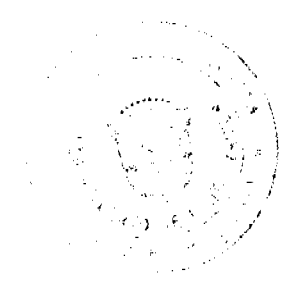

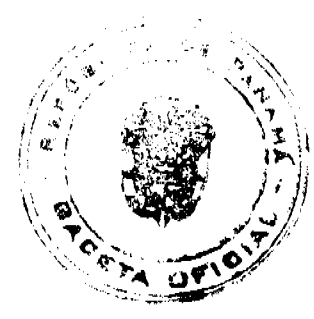